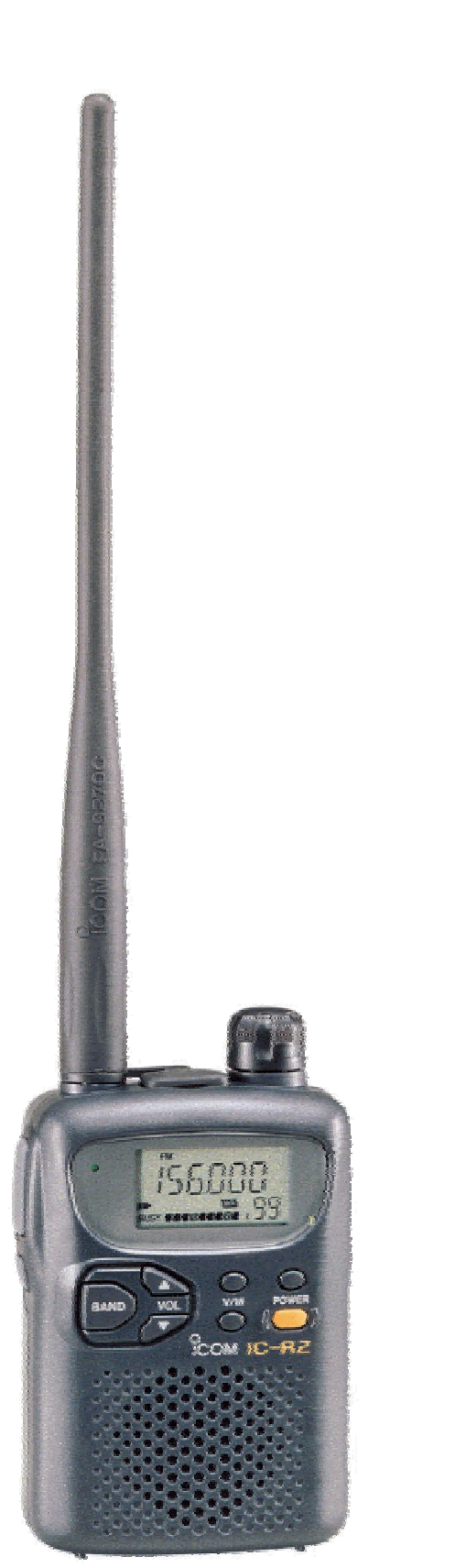

**Cloning ICOM Receivers** 

**Using the ICOM IC-R2 Handheld Scanner as an example** 

**Data structures and computer control information** 

**Version 1.0 of 14 Sept 2001** 

**by BlakkeKatte@yahoo.co.uk**  <http://uk.geocities.com/blakkekatte>

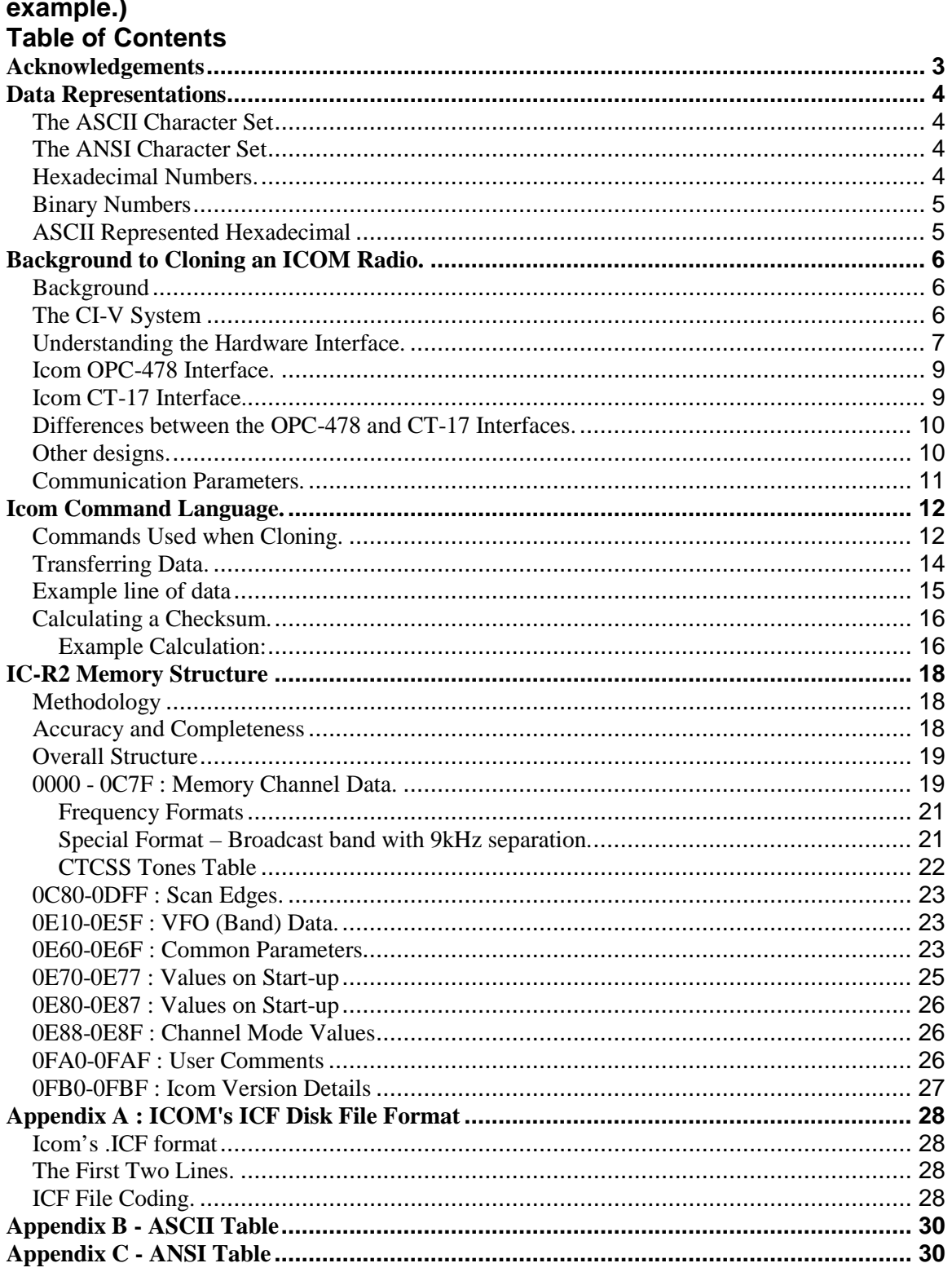

# Cloning ICOM Receivers (using the ICOM IC-R2 Handheld Scanner as an

# <span id="page-2-0"></span>**Acknowledgements**

I developing this document, I have made extensive use of resources from the internet. I wish to acknowledge:

- Bruce A Pope for his document "Everything you always wanted to know about the IC-R10 that is not in the manual." ([http://people.we.mediaone.net/baptpdc/r10/r10.htm\)](http://people.we.mediaone.net/baptpdc/r10/r10.htm). In that document, Bruce describes his decoding of the Icom IC-R10 scanner.
- Ekki Plicht [\(http://www.plicht.de/ekki\)](http://www.plicht.de/ekki) who maintains a site with a lot of Icom programming material. Ekki has also written the CIVTest program ([http://www.plicht.de/ekki/software/civt.htm\)](http://www.plicht.de/ekki/software/civt.htm) that allows commands to be sent to an ICOM radio and displays both the commands and the responses from the radio.
- Dave (AA6YQ) ([http://www.ambersoft.com/Amateur\\_Radio/index.htm\)](http://www.ambersoft.com/Amateur_Radio/index.htm), author of the CI-V Explorer program [\(http://www.qsl.net/civ\\_commander\)](http://www.qsl.net/civ_commander) and other Icom computer control resources.
- Goran Vlaski [\(http://www.digital-laboratory.de/\)](http://www.digital-laboratory.de/) for his freeware ICR2 programming utility and his Icom Clone Utility that can back up and restore the IC-R2 by storing clone files on disk.
- Gommert Buysen [\(http://www.butel.com.nl\)](http://www.butel.com.nl/) for his Advanced Radio Control (ARC) program that can clone the IC-R2, and the iclone2 program which can back up and restore the IC-R2 by storing clone files on disk.
- Contributors to the IC-R2 discussion forum at [http://groups.yahoo.com/group/icomr2.](http://groups.yahoo.com/group/icomr2)
- Icom for the DOS based software for programming the IC-R2, and their 1991 guide entitled "CI-V : Icom Communications Interface - V Reference Manual"
- Raihan Kibria ([http://www.tu-darmstadt.de/~rkibria\)](http://www.tu-darmstadt.de/~rkibria) for his frhed (Free Hex Editor) program. This easy to use and free utility makes an easy task of exploring, comparing and changing data files in either ASCII or Hex.

**BlakkeKatte** September 2001

# <span id="page-3-0"></span>**Data Representations**

In this document, data is represented in a variety of ways:

- Characters are represented using the ASCII and ANSI character sets.
- Numbers are represented in hexadecimal, ASCII represented hexadecimal, or binary.

# *The ASCII Character Set*

The ASCII table describes the American Standard Code for Information Interchange, the basis of character sets used in most present-day computers. US-ASCII uses only the lower seven bits (characters 0 to 127) to convey some control codes, space, numbers, most basic punctuation, and unaccented letters a-z and A-Z. Appendix B shows the ASCII Character set.

### *The ANSI Character Set*

The ANSI character set (developed by the American National Standards Institute - ANSI), is a standard extension of the ASCII character set. The table at Appendix C shows characters 128-255 of the ANSI character set.

### *Hexadecimal Numbers.*

Hexadecimal (Or "hex") numbers count in base 16 (decimal numbers count in base 10). Hexadecimal numbers are represented using the digits 0-9, with their usual meaning, plus the letters A-F (or a-f) to represent hexadecimal digits with values of (decimal) 10 to 15. The right-most digit counts ones, the next counts multiples of 16, then  $16^2$  = 256, etc.

There are many conventions for distinguishing hexadecimal numbers from decimal or other bases in programs. In the C programming language for example, the prefix "0x" is used, e.g. 0x694A11. In Visual Basic the prefix "&H" is used, e.g. &H3F6. In this document the prefix "\$" is used, e.g. \$3AF.

One of the advantages of using hexadecimal numbers is that two characters represent one byte of data (an 8 bit number). For example 159 (decimal) is represented as \$9F.

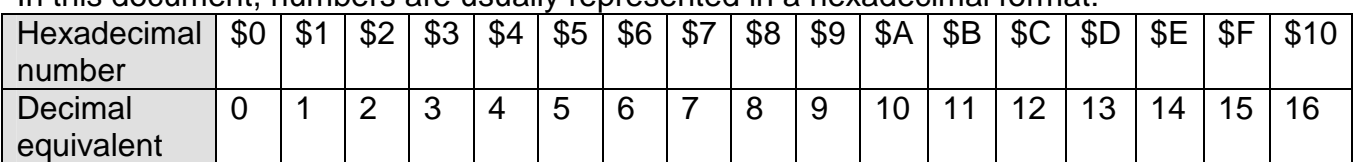

In this document, numbers are usually represented in a hexadecimal format:

#### <span id="page-4-0"></span>*Binary Numbers*

A number representation consisting of zeros and ones used by practically all computers because of its ease of implementation using digital electronics and Boolean algebra.

A **bit** is a binary digit. A single one or zero in a binary number.

A **byte** is eight bits. A byte typically holds one character. Two hexadecimal characters can represent the contents of a byte.

A **nibble** is half a byte. Since a byte is eight bits, a nibble is four bits. One hexadecimal character can represent the contents of one nibble.

### *ASCII Represented Hexadecimal*

A data scheme where two ASCII characters are used to represent one byte of data. For example, one data byte containing the hexadecimal value \$7E (126 Decimal, or 1111110 binary) would be represented by the two ASCII characters '7E'. The value 3 is represented by the two ASCII characters '03'.

# <span id="page-5-0"></span>**Background to Cloning an ICOM Radio.**

# *Background*

Icom equipment has provision for computer control and management.

The full implementation can be used for two purposes:

- to 'clone' the configuration of a radio. That is, to set up the operational parameters of a radio (frequencies, modes, scanning rates etc) either by copying them from another radio of the same type (cloning) or by using software to send them to the radio. This process is called 'cloning' the radio. It generally involves turning the radio off after the cloning process is complete, and turning it back on to reinitialise.
- to control the radio while it is operating e.g. to tell the radio to change to another frequency or mode, or to obtain details from the radio such as received signal strength.

The Icom IC-R2 receiver only allows for 'cloning' by computer. It does not allow for operational control.

# *The CI-V System*

The current ICOM standard system for communication between computer and radio is called the ICOM Computer Interface Version 5. This is commonly called the CI-V interface standard.

The CI-V system allows for a computer to communicate, through it's serial communications port, to an Icom radio.

In its full implementation, the CI-V system allows up to four radios to be controlled from the same cable and computer interface. Icom has developed the CT-17 interface to allow up to four radios to be connected to one computer.

Cloning uses the same protocol, but it is assumed that there will only be one radio communicating with one computer (or two radios communicating with each other) and the interface hardware can be simpler. Often the hardware is installed inside the plug for connection to the computer, with the hardware drawing its power from the computer's serial port. Icom has developed the OPC-478 interface for cloning from a computer.

### <span id="page-6-0"></span>*Understanding the Hardware Interface.*

An interface is needed to convert between the low voltage TTL transistor logic of the IC-R2 to the higher voltage levels of the RS-232 computer serial communications interface.

Hardware required for communication between radio and PC is described below. Circuits are provided for the two ICOM Interface units:

- the CT-17 interface used for remote control;
- the OPC-478 interface used for cloning

These devices perform similar functions, but the plugs for connection to the radio are wired differently.

The Icom CT-17 interface is based on the Maxim Max232 RS-232 Line Driver/Receiver ([http://pdfserv.maxim-ic.com/arpdf/1798.pdf\)](http://pdfserv.maxim-ic.com/arpdf/1798.pdf). The following block diagram of the CT-17 interface shows how the RS-232 and TTL voltages are matched together, and shows the flow of data through the device.

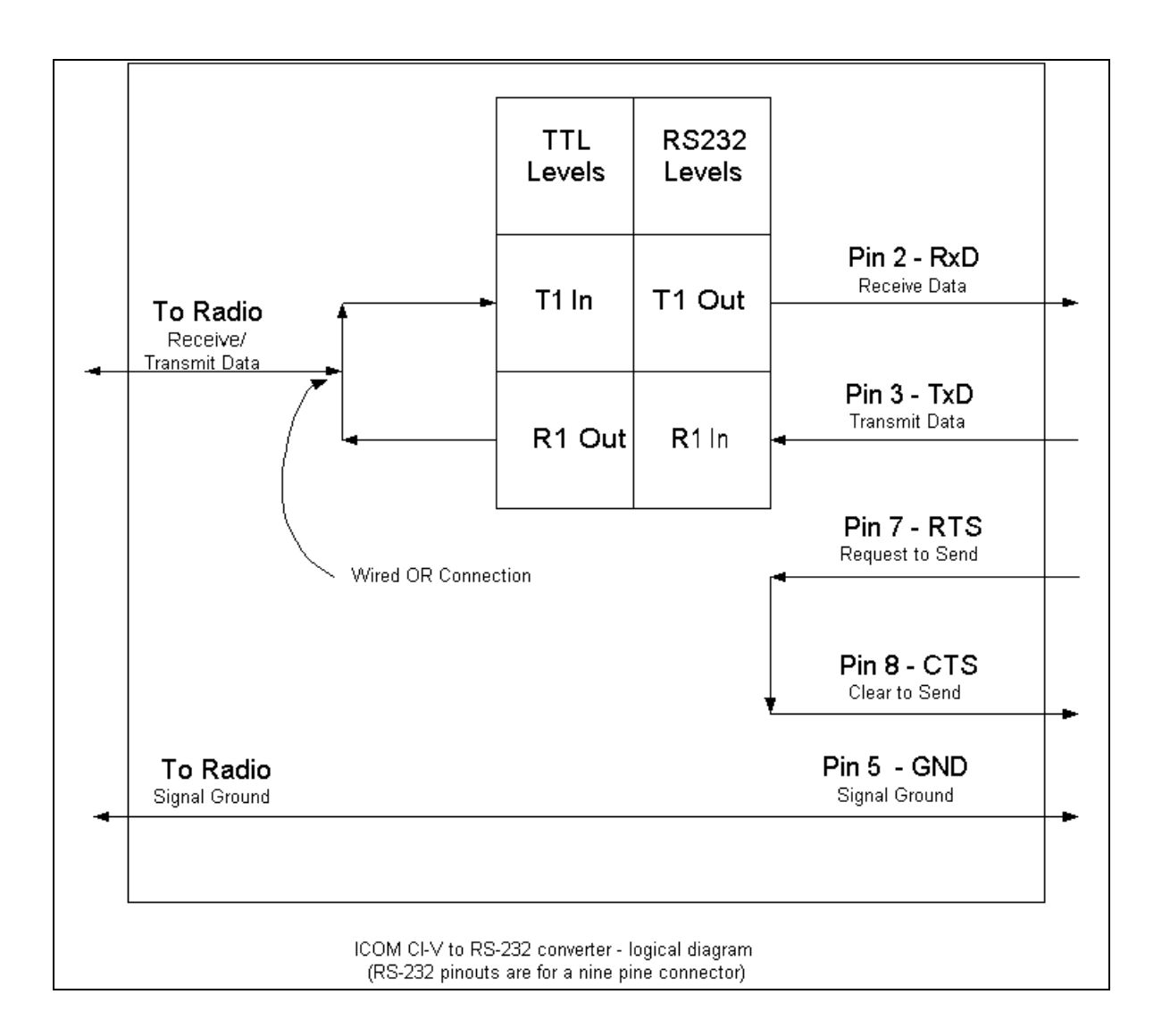

This diagram clearly shows how data transmitted from the computer is reflected back to the computer for monitoring of the transmission. The diagram also shows that radio data is also reflected back to the radio so that collisions can be detected.

Because the transmit-data line and the receive-data line are connected together, the CI-V interface is connected in a wire-OR configuration. When the computer transmits a command, the command is automatically echoed back as received data, followed by the radio's response to the command, if any. For example, if an eleven-byte command is transmitted to a device on the cable, and a six-byte response is sent, the computer will receive a total of seventeen bytes (11+6=17).

This configuration allows devices on the cable to monitor their own transmissions in order to detect interface collisions.

A collision occurs when two or more devices transmit simultaneously. If a collision occurs, the command must be re-transmitted. The radio or computer that is transmitting reads its own transmissions back from the communications cable. If it detects that another device has transmitted at the same time (i.e. there has been a collision) the radio or computer stops transmitting, listens to make sure that there are no other data transmissions on the cable, transmits a jamming code (5 characters of value \$FC), and retransmits the original command.

*Question: does the cloning system actually follow this part of the protocol? The cloning system seems to assume that no more than two devices will be on the cable at any one time and the protocol seems to minimise the possibility of collisions occurring during cloning* 

# <span id="page-8-0"></span>*Icom OPC-478 Interface.*

Following is the Icom design for the OPC-478 interface used for cloning. Note that this interface derives its power from the RS-232 serial port of the connected computer.

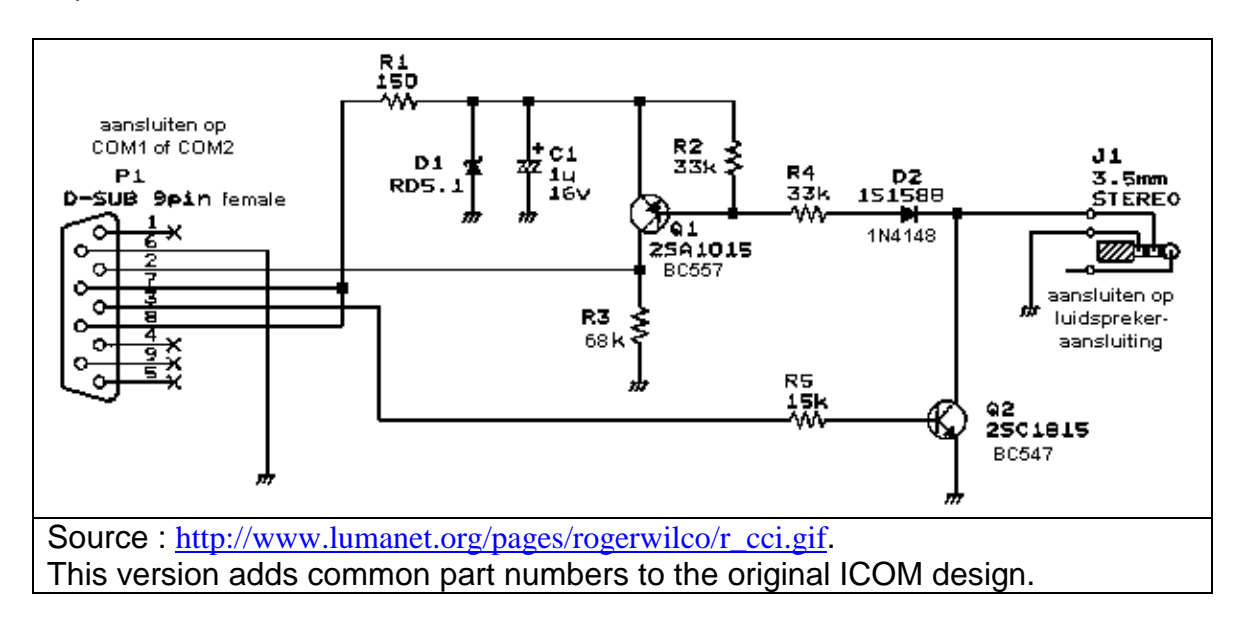

# *Icom CT-17 Interface.*

Following is the Icom design for the CT-17 interface used for computer control of Icom equipment. This interface allows up to four devices to be controlled by one computer.

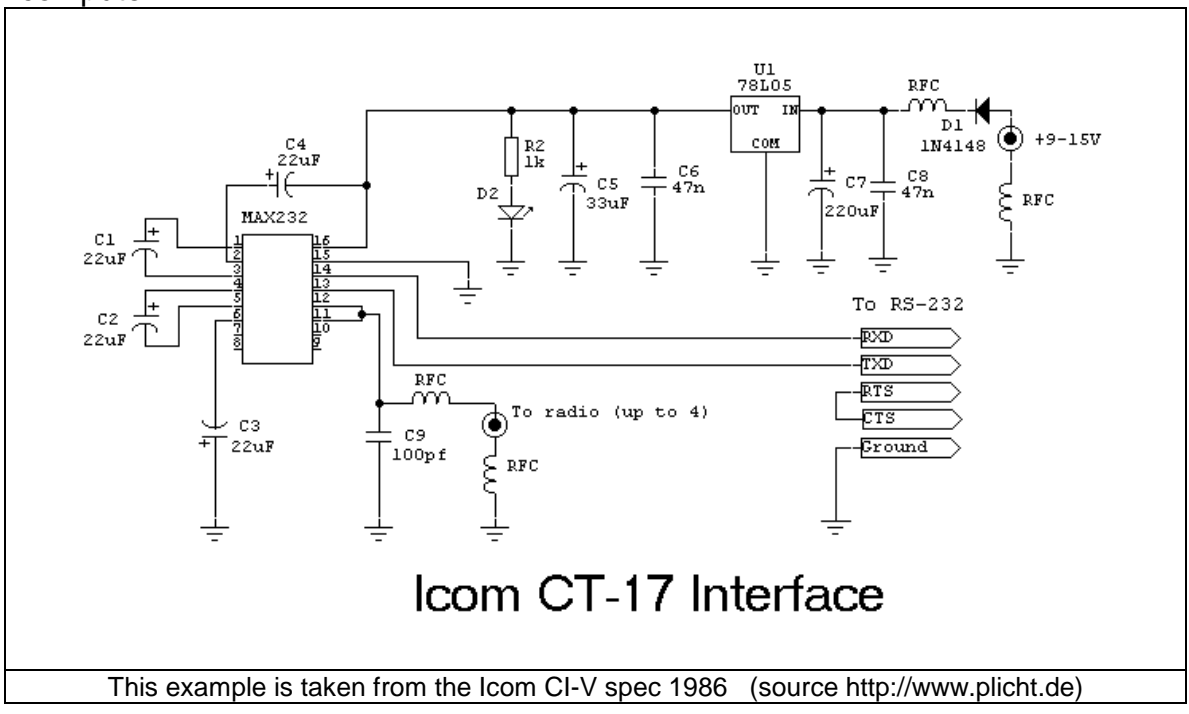

# <span id="page-9-0"></span>*Differences between the OPC-478 and CT-17 Interfaces.*

These two items are electrically similar, except that they terminate in plugs that are wired differently. The OPC-478 cloning cable generally plugs into the earphone socket of the radio. The CT-17 serial cable generally plugs into a separate data socket. The difference in the plug wiring is:

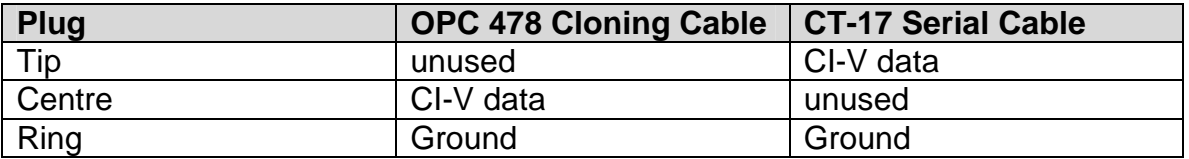

**A Tip.** An OPC-478 cloning cable with a stereo plug can be converted for use as a serial cable by using a mono plug to stereo socket converter. This allows stereo earphones to be used in a mono socket. It effectively connects both the tip and the centre of the plug together, so that a signal applied to the tip of the plug, also appears on the centre of the stereo plug. If more than one device is to be connected, external cabling such as common 3.5mm Y-adapters can be used to connect multiple devices.

#### *Other designs.*

There are a number of sites on the internet that provide designs and construction details of RS232 to IC-R2 interfaces. See for example the collection of links at [http://www.plicht.de/ekki/civ/index.html.](http://www.plicht.de/ekki/civ/index.html)

An interface similar to the CT-17 is published each year in the ARRL Handbook (Chapter 22 in the 2001 Handbook). The original design was published in 1993 in the ARRL QST magazine [\(http://www.arrl.org/tis/info/pdf/9302037.pdf](http://www.arrl.org/tis/info/pdf/9302037.pdf)) (copy at [http://groups.yahoo.com/group/Icom\\_R-10/files/9302037.pdf\)](http://groups.yahoo.com/group/Icom_R-10/files/9302037.pdf) but is repeated each year in the Handbook. The article also gives a good summary of the RS-232 protocol and associated communications issues. The printed circuit board layout for the design is at [http://www.arrl.org/notes/hbk-templates/iface.pdf.](http://www.arrl.org/notes/hbk-templates/iface.pdf)

# <span id="page-10-0"></span>*Communication Parameters.*

Following are the serial communication parameters for the Icom CI-V system:

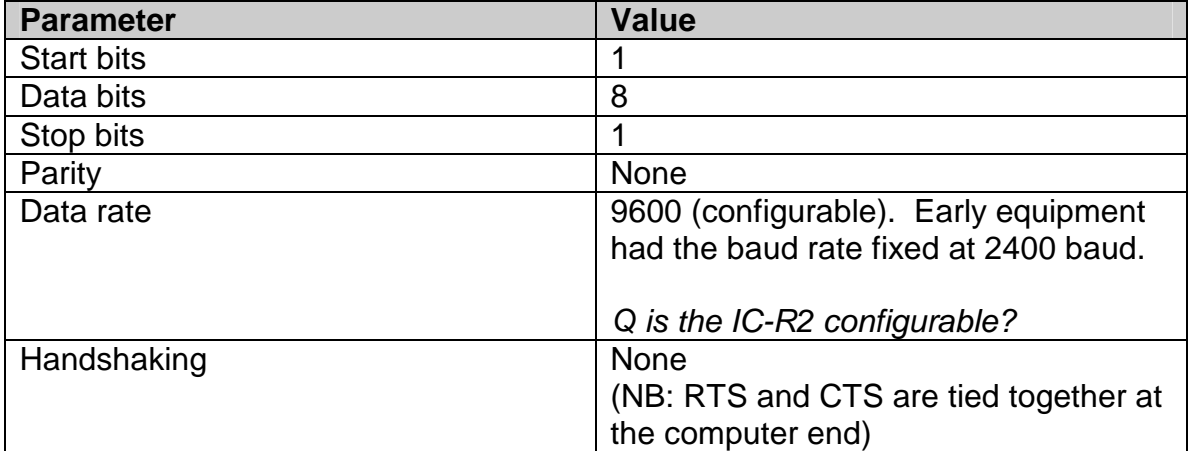

# <span id="page-11-0"></span>**Icom Command Language.**

Icom uses a simple command language to communicate between computer and radio. The basic structure of a command is

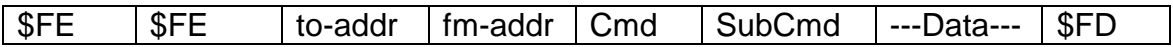

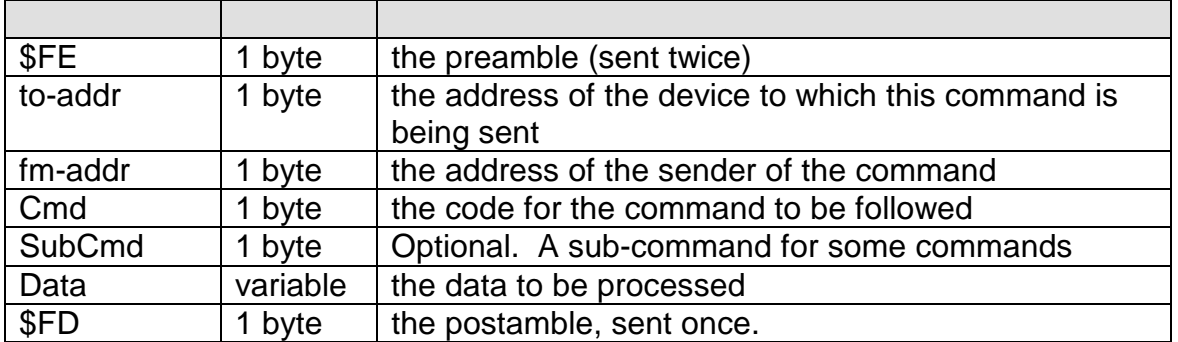

In the case of the IC-R2, the following addresses are used:

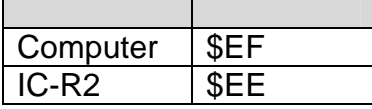

*Question: are these generic cloning addresses? If so, there are issues with cloning two radios on the same cable. Do the ICr3 use the same address for cloning? Does the IC-R10 have different addresses for cloning and control? Also make sure order of addresses is correct, and that examples are consistent.* 

### *Commands Used when Cloning.*

The subset of the CI-V command set used for cloning is:

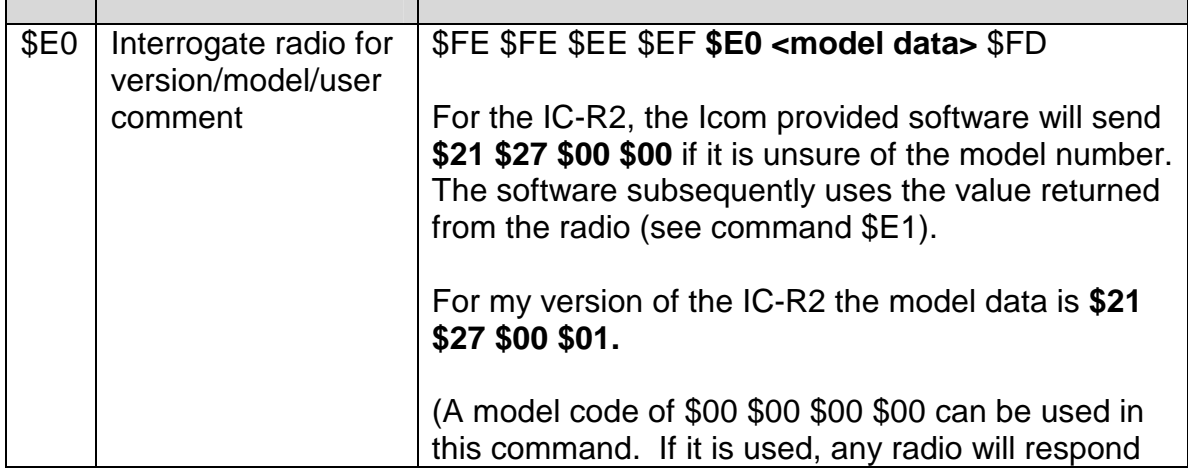

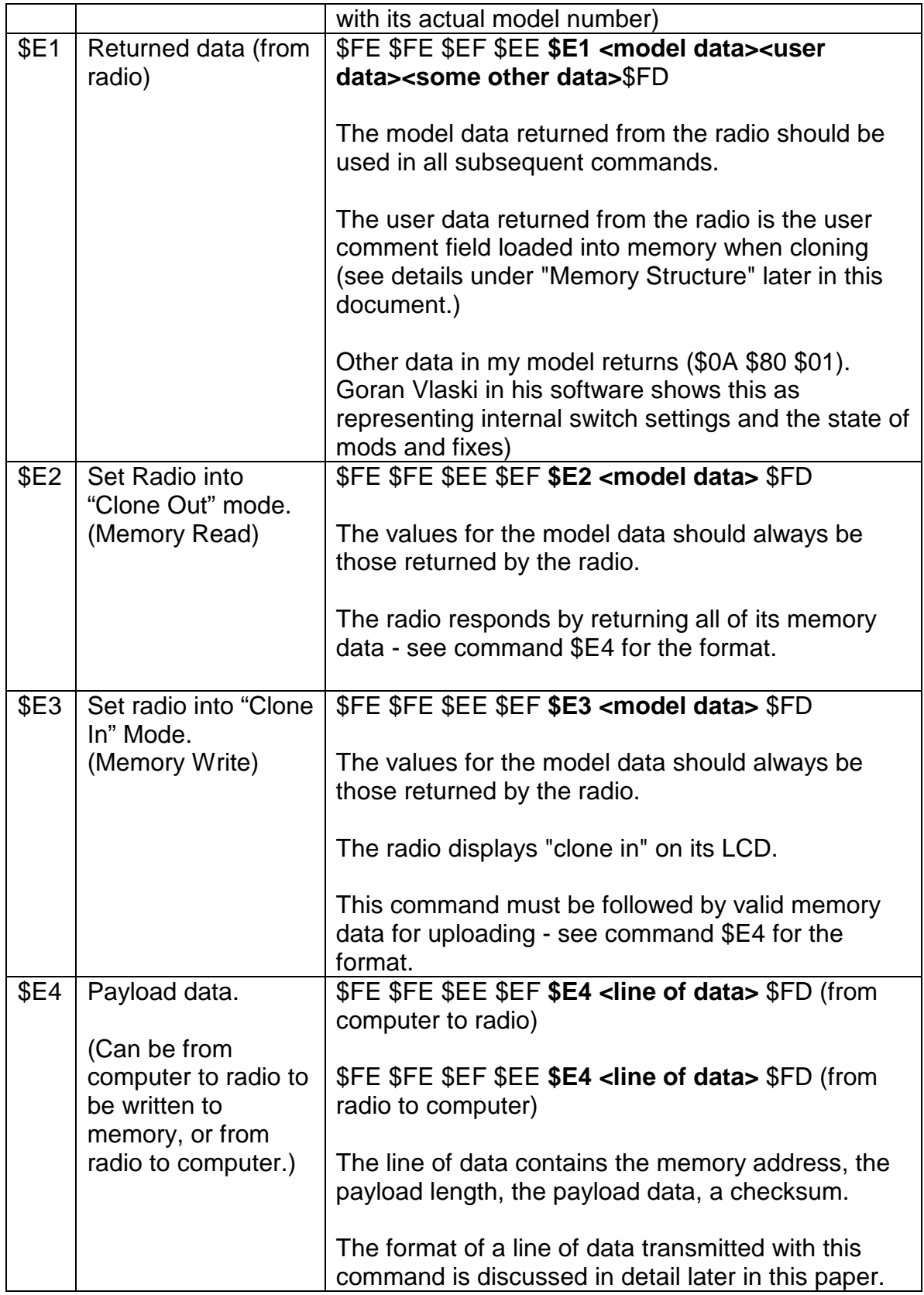

<span id="page-13-0"></span>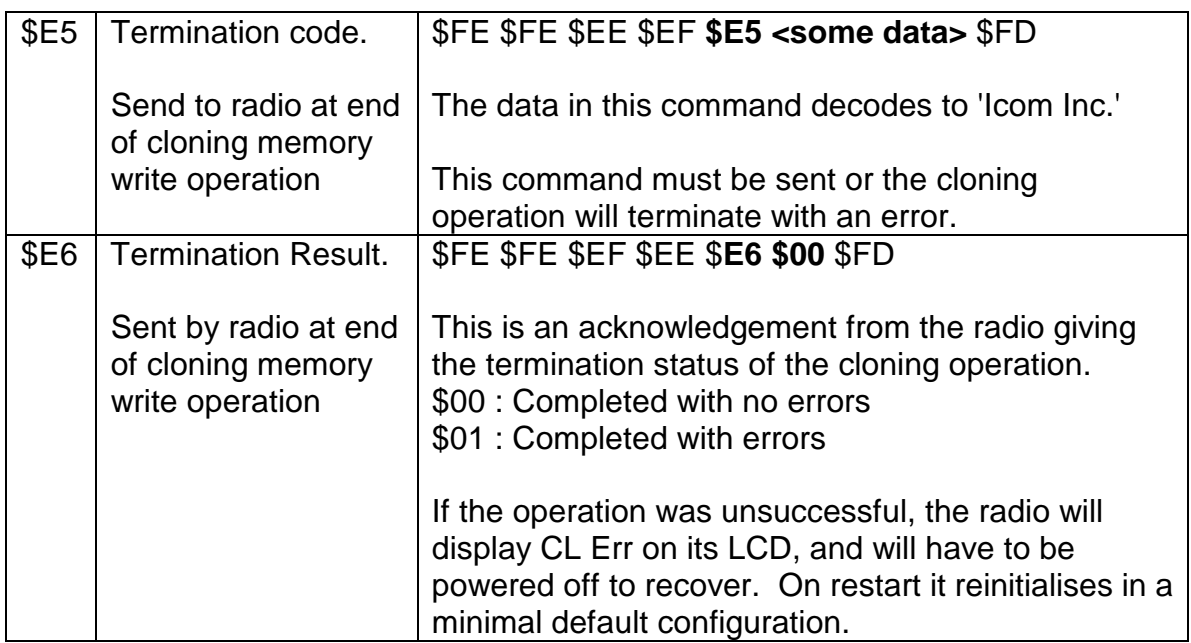

### *Transferring Data.*

The cloning process transfers data directly to the memory of the radio. The data transfer command provides details of the memory locations and data to be transferred.

The command that transfers data to or from a radio has a simple structure. The data is transferred using a series of commands, each with the same basic layout.

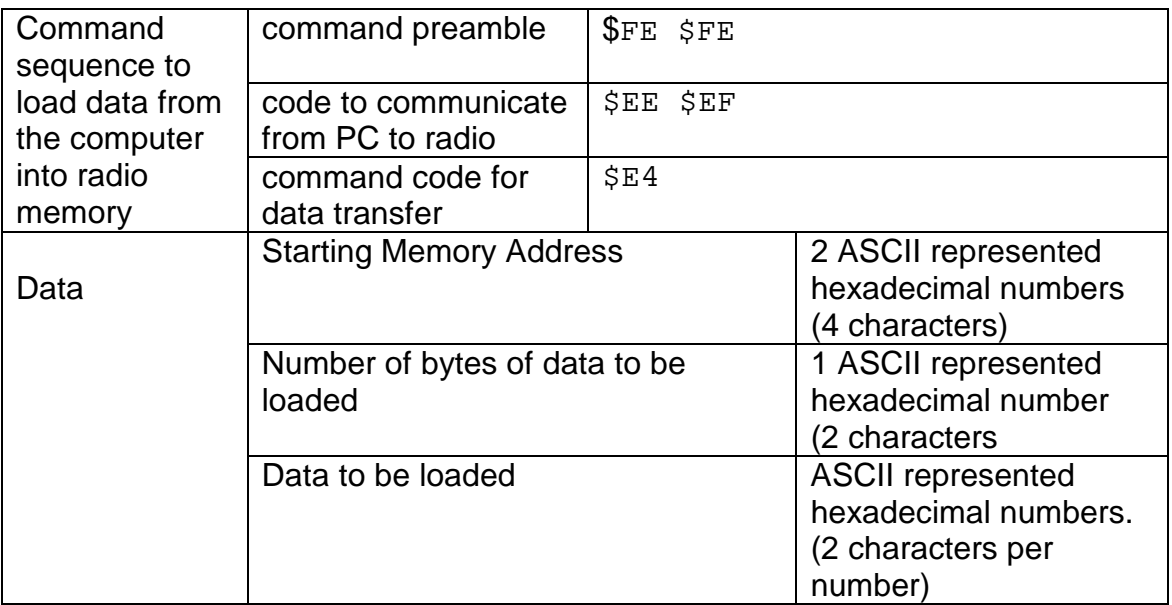

<span id="page-14-0"></span>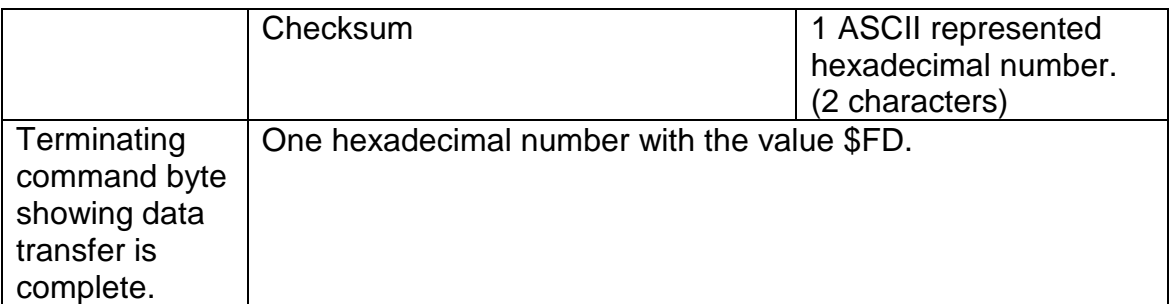

# *Representation of the data to be transferred*

Data being transferred is encoded in ASCII represented hexadecimal. Two ASCII characters are used to represent one byte of data.

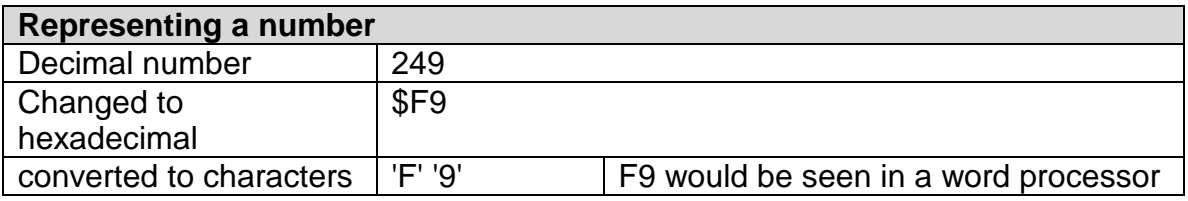

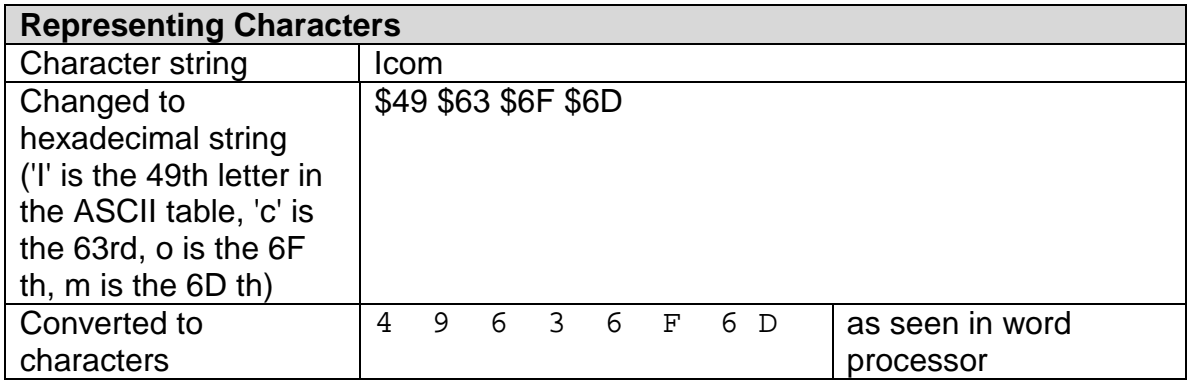

# *Example line of data*

An Icom command frame transferring data from computer to radio looks like this:

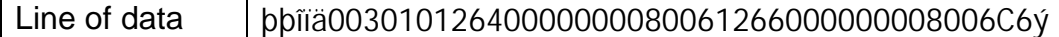

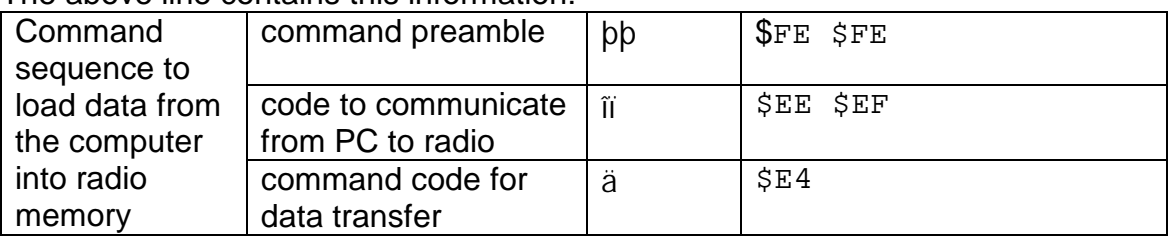

#### The above line contains this information:

<span id="page-15-0"></span>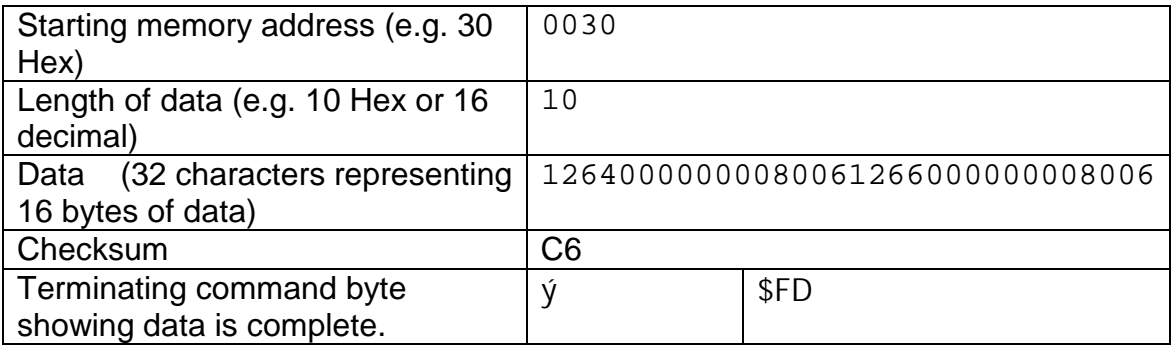

### *Calculating a Checksum.*

A checksum is used to trap errors in the data transmission. The transmitter calculates the checksum on the data it sends. The receiver recalculates the checksum on the data it receives. If part of the data is corrupted in transmission, the checksums will be different, and the receiver knows there has been an error. (If an error is detected, the radio stops the cloning operation and displays 'CL Err' (or Clone Error) on its LCD. The radio has to be reset to continue.

The CI-V system uses a very basic 'twos-complement' checksum. It will trap basic errors, but some more complex errors may not be detected.

(Twos complement is a number system used in some computers to represent negative numbers in binary. Each bit of the number is inverted (zeros are replaced with ones and vice versa, and then one (000...0001) is added (ignoring overflow)

### **Example Calculation:**

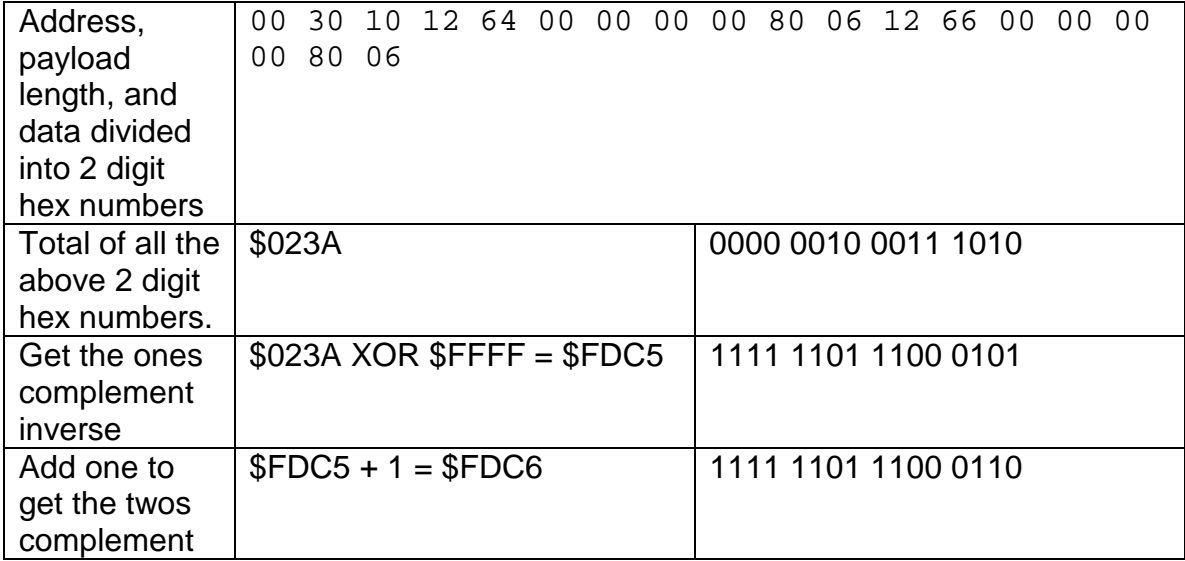

Using logical operations on binary numbers, the checksum calculation looks like this.

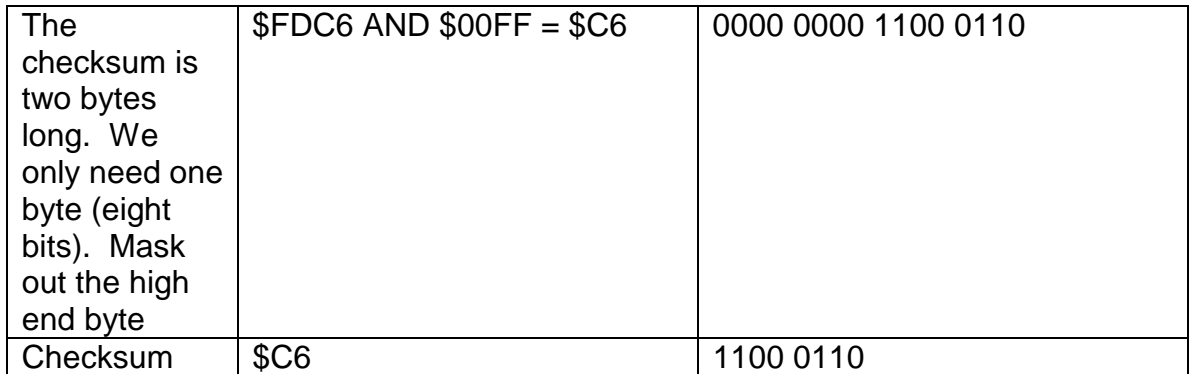

# <span id="page-17-0"></span>**IC-R2 Memory Structure**

# *Methodology*

To find out the memory structure of the IC-R2, the following methods were used:

- The official ICOM CS-R2 software was used. A copy was kept of a basic .ICF file produced by that software. Using the program, one change was made to the configuration of the radio, and the changed configuration was saved in a second .ICF file. The two files were compared and changes identified. This was repeated for each function provided by the software.
- A similar procedure was followed using software produced by others. In this case the changes were uploaded to the radio to confirm that the software was in fact producing valid results.
- An analysis of .ICF files also identified areas of data which appeared to have a useful purpose, but which were not being altered by any of the software packages. By guessing the format, making changes to the data, and uploading the altered data into the radio, it is sometimes possible to find the purpose of the data fields by finding the changed behaviour of the radio.

It can be seen that this is a time consuming, laborious exercise that requires a lot of attention to detail.

### *Accuracy and Completeness*

Because of the process used, the memory table detailed in this document is not guaranteed to be error free, and anyone relying on the data should confirm its accuracy.

There are also a number of areas in memory that appear to be used by the radio, but which have a purpose that has not been identified. The table should not be regarded as complete.

#### <span id="page-18-0"></span>*Overall Structure*

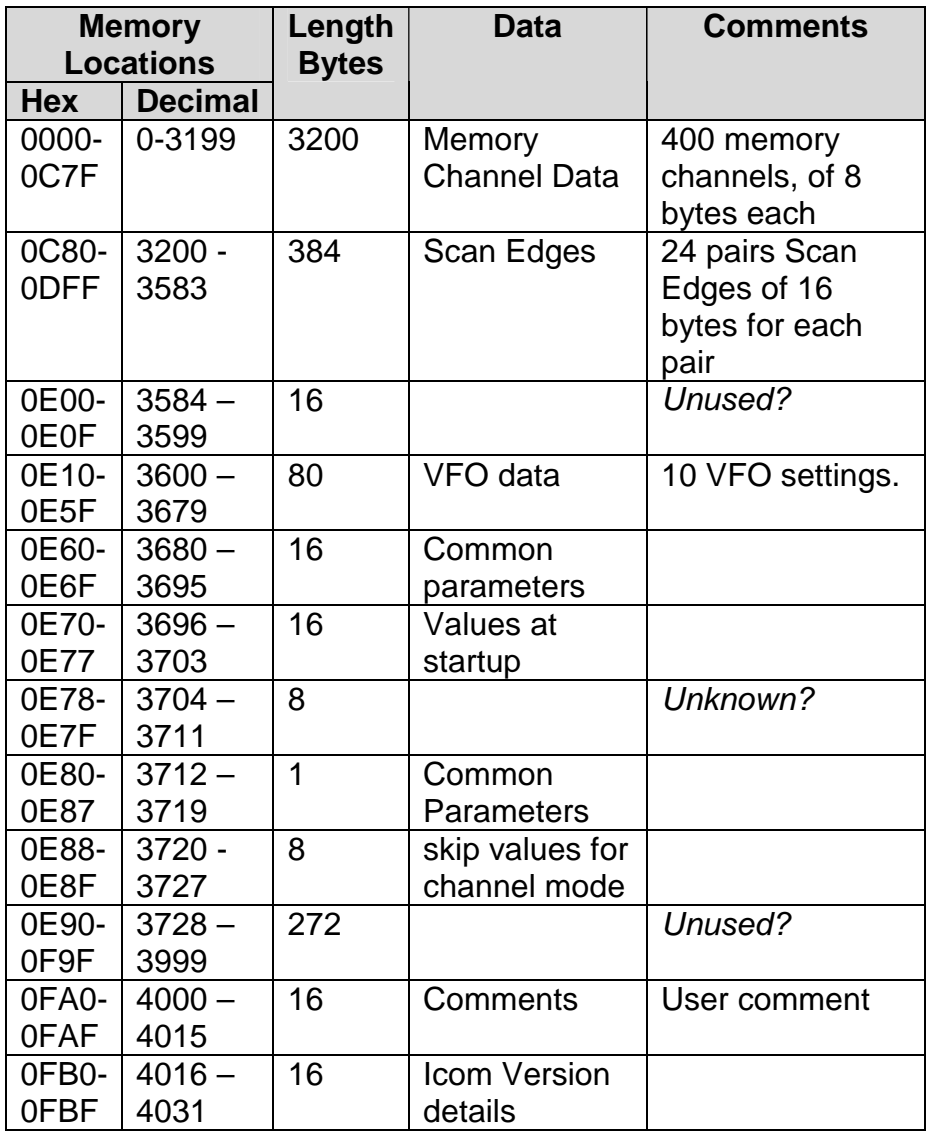

#### *0000 - 0C7F : Memory Channel Data.*

The IC-R2 has 8 memory banks with 50 channels in each bank. This gives a total of 400 memory channels to be stored by the IC-R2. Details of the memory channels are the first thing stored in the R2. Each memory channel takes up 8 bytes of memory for storage. Storage is in 4 bit units or 'nibbles'.

The memory does not divide channels into banks - only the 400 channels are stored. Only the programs used by the radio distinguish the banks.

The same structure is used for each edge of a Scan Edge pair and for VFO data.

The structure is as follows.

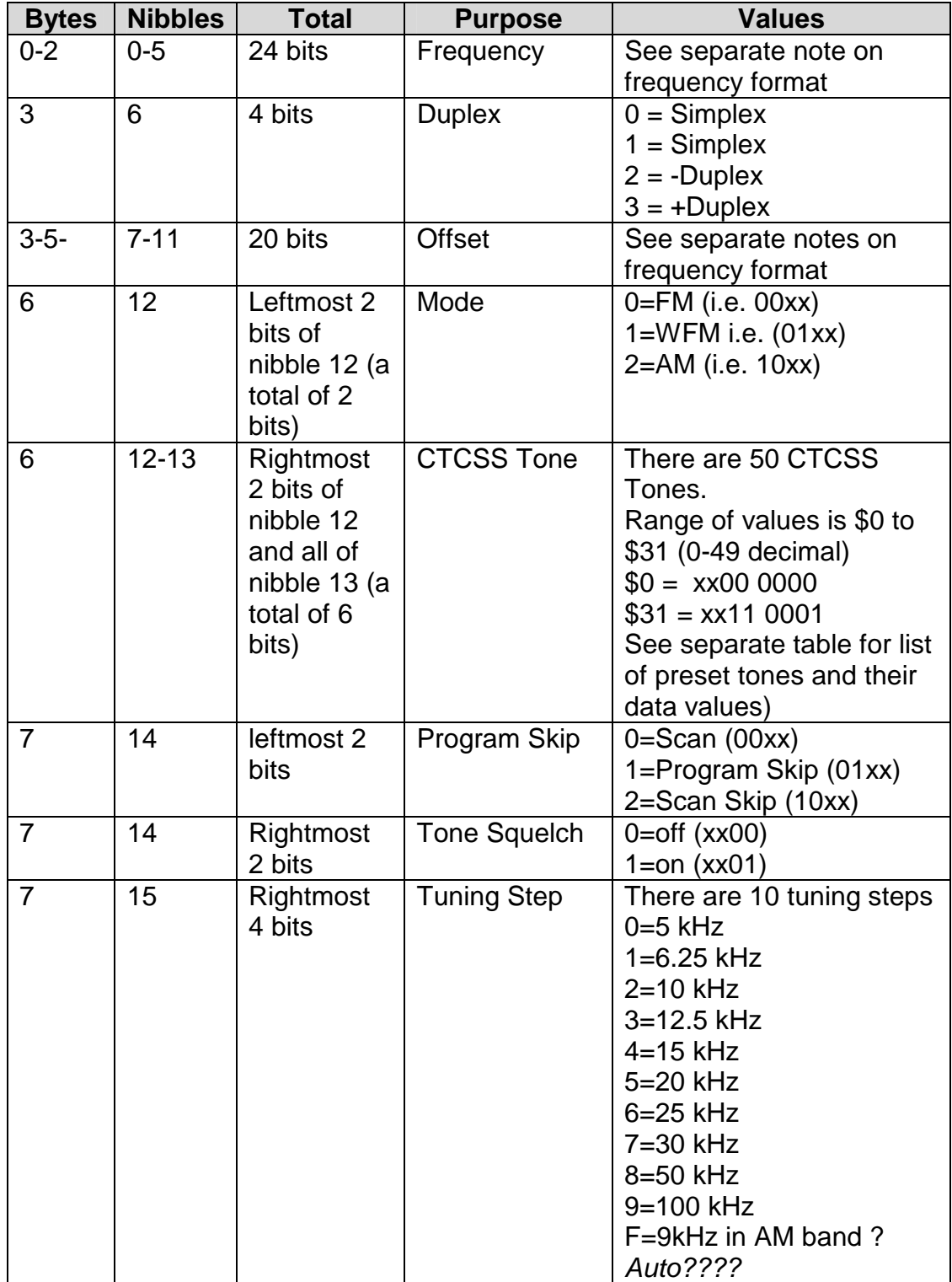

### <span id="page-20-0"></span>**Frequency Formats**

Frequencies and offsets are stored in kilohertz. *Resolution and rounding? The Icom CSR2 software shows 5 places after the decimal point)*

As an example, 123456 represents 123456 kHz or 123.456 MHz.

Frequency formats are in ASCII represented hexadecimal format where the leading two decimal digits will sometimes be represented by one hexadecimal character.

Frequencies are stored in 6 nibbles(3 bytes). Offsets are stored in 5 nibbles.

For frequecies:

- 1200.000 MHz is stored as C00000
- 200.000 MHz is stored as 200000
- 1,234.567 MHz is stored as C34567

For Offsets:

- 200.000 MHz is stored as C0000
- 20.000 MHz is stored as 20000
- 123456 MHz is stored as C3456.

#### **Special Format – Broadcast band with 9kHz separation.**

Some models accommodate the fact that, in some countries, stations in the broadcast band have a separation of 9kHz. Other countries provide for broadcast band separation of 10 kHz. The ability to handle 9 kHz separation is programmed into the IC-R2 in an unusual way.

The frequencies in the broadcast band range of 0.495 MHz to 1.620 MHz have a different format:

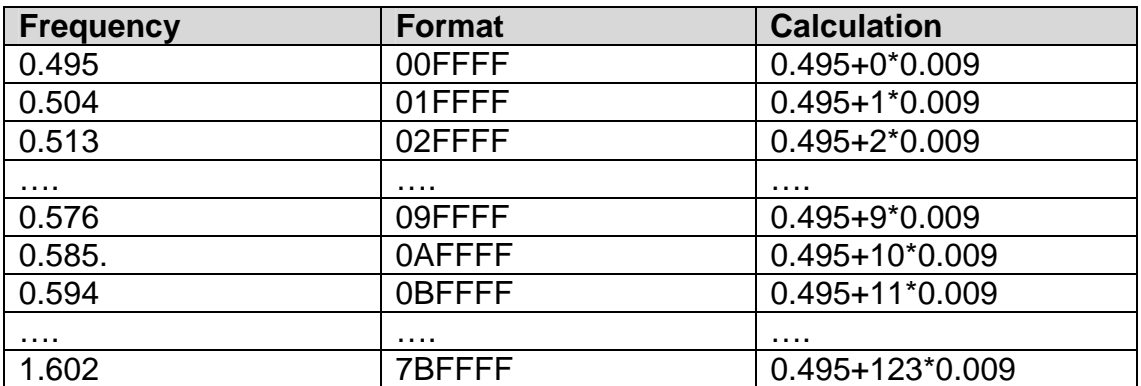

<span id="page-21-0"></span>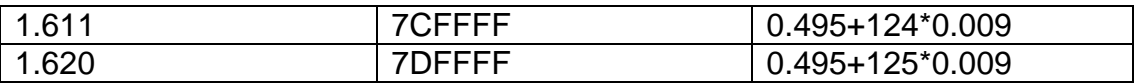

This frequency format occupies 6 digits. The mode must be fixed as AM. Duplex, Offset, Tone Squelch, CTCSS Tone are not available. Only Scan Skip can be programmed.

Following is an example (spaces added for clarity).

13FFFF000000880F 27FFFF000000880F

This shows two stations  $0.666$  (13 hex [i.e. 19 decimal]  $*$   $0.009 + 0.495$ ) and 0.846 (27 hex [i.e. 39 decimal] \* 0.009 + 0.495). It shows Duplex set to 0, Offset frequency set to 0, An arbitrary CTCSS tone (no 8), tuning step set to F, mode set to AM, and the scan option set to 'scan'.

#### **CTCSS Tones Table**

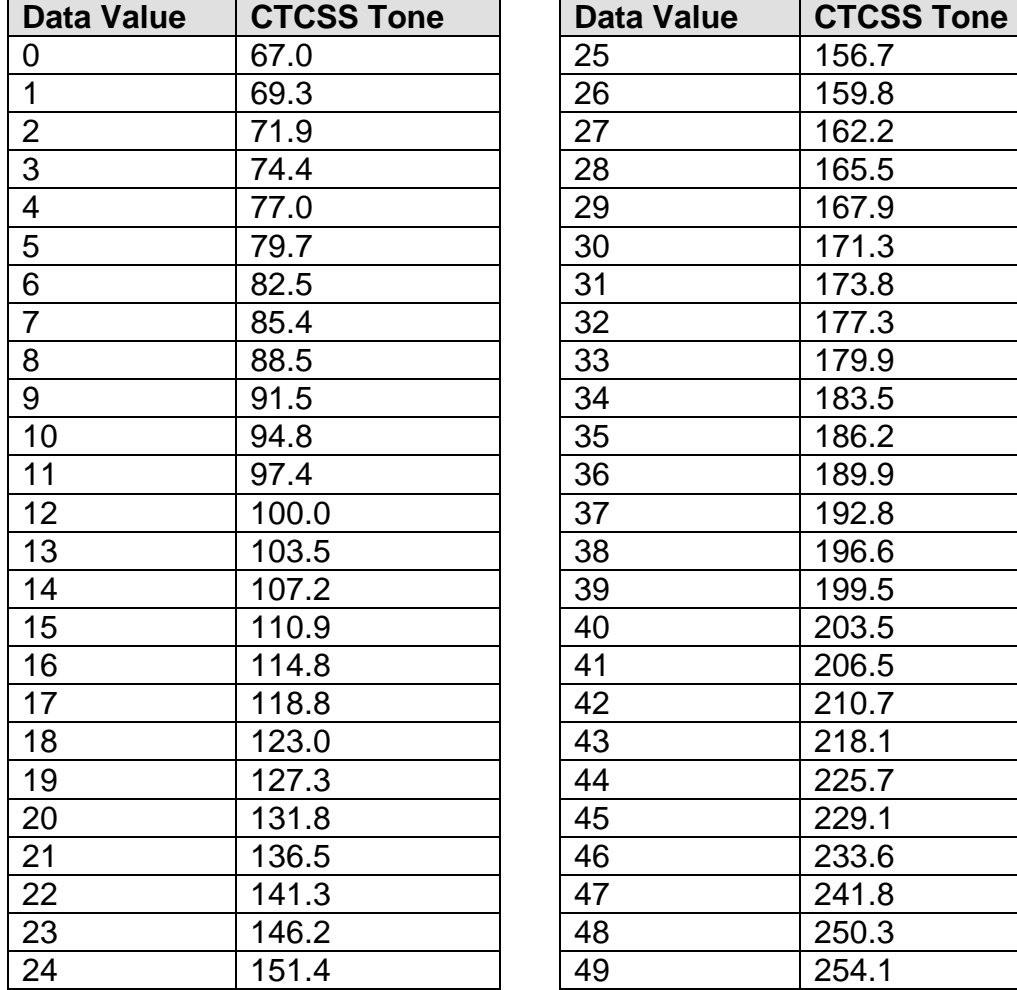

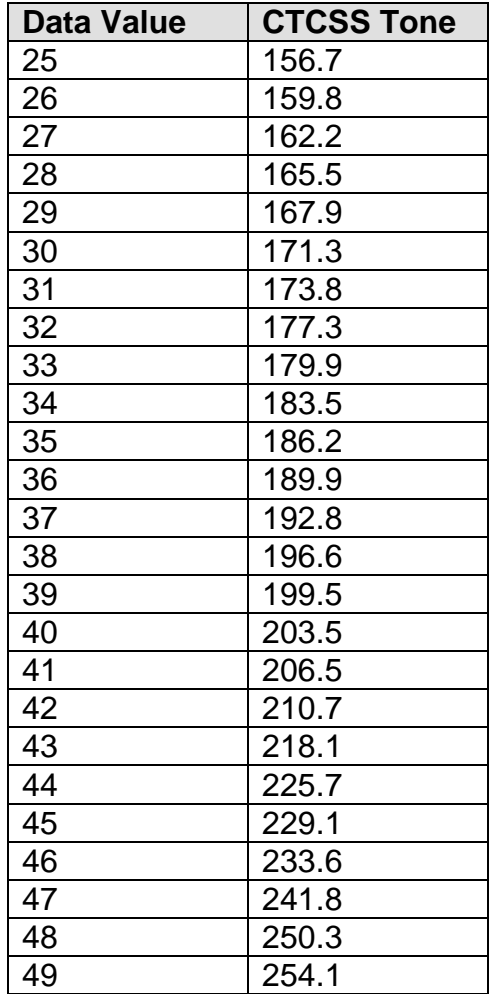

### <span id="page-22-0"></span>*0C80-0DFF : Scan Edges.*

There are 24 pairs of scan edges. Each pair has an upper frequency limit or edge (with all details), and a lower frequency limit (or edge). Each edge has the same structure as a memory frequency channel.

### *0E10-0E5F : VFO (Band) Data.*

Each VFO element has the same structure as a memory frequency channel.

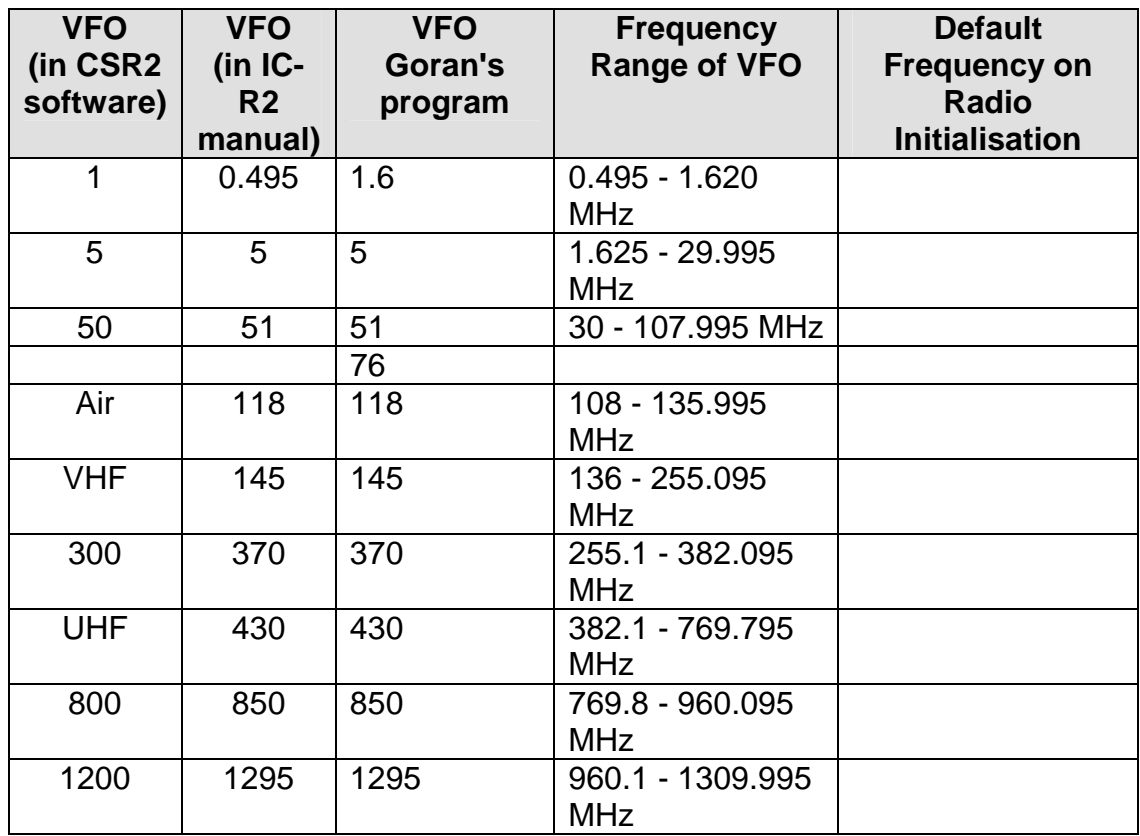

*NOTE: To be resolved. The documentation gives 9 VFO slots. The data file has 10 slots for VFO data. Goran Vlaski's program shows 10 VFO slots.* 

### *0E60-0E6F : Common Parameters*

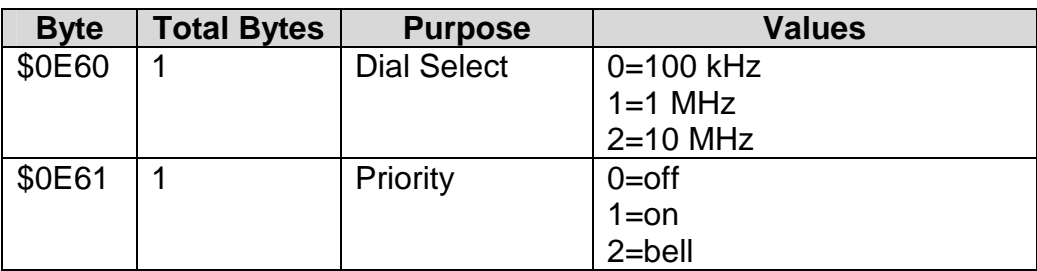

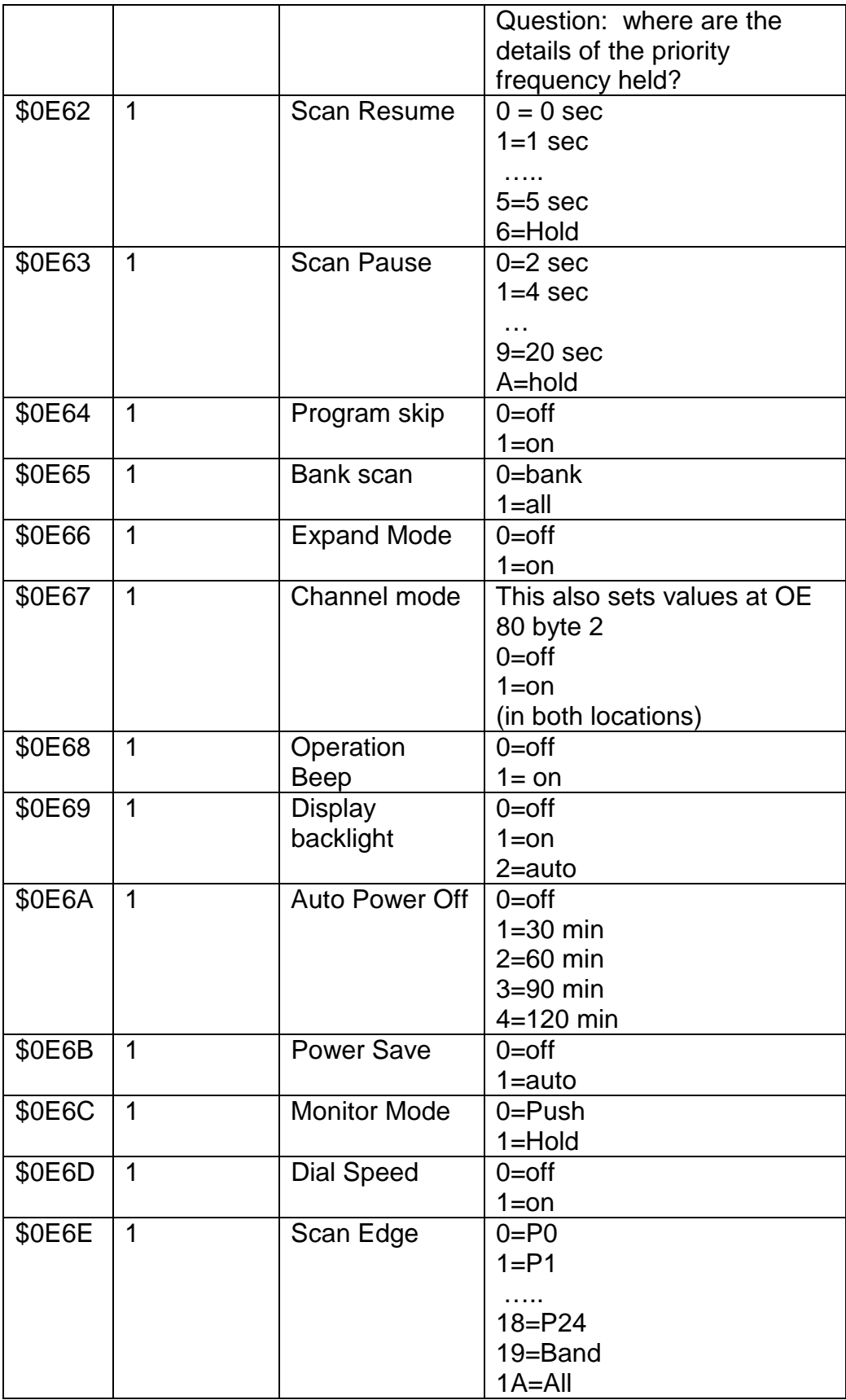

<span id="page-24-0"></span>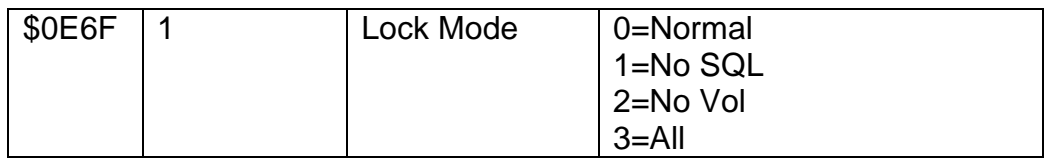

# *0E70-0E77 : Values on Start-up*

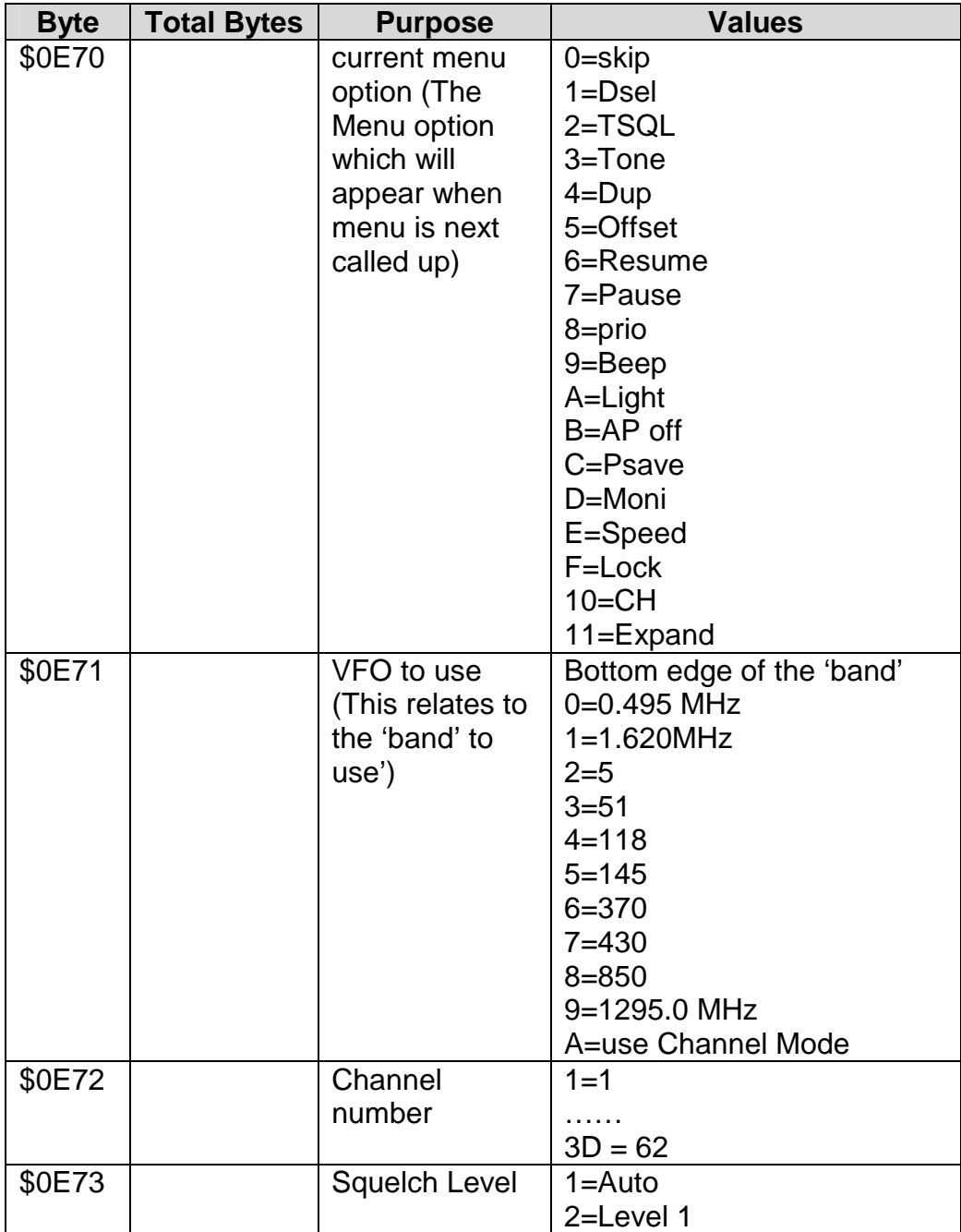

<span id="page-25-0"></span>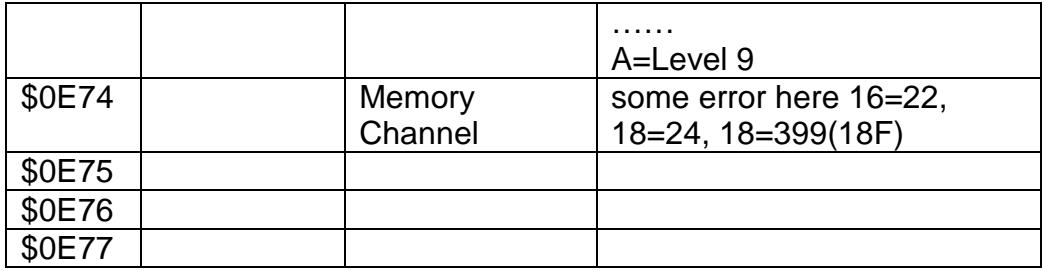

# *0E80-0E87 : Values on Start-up*

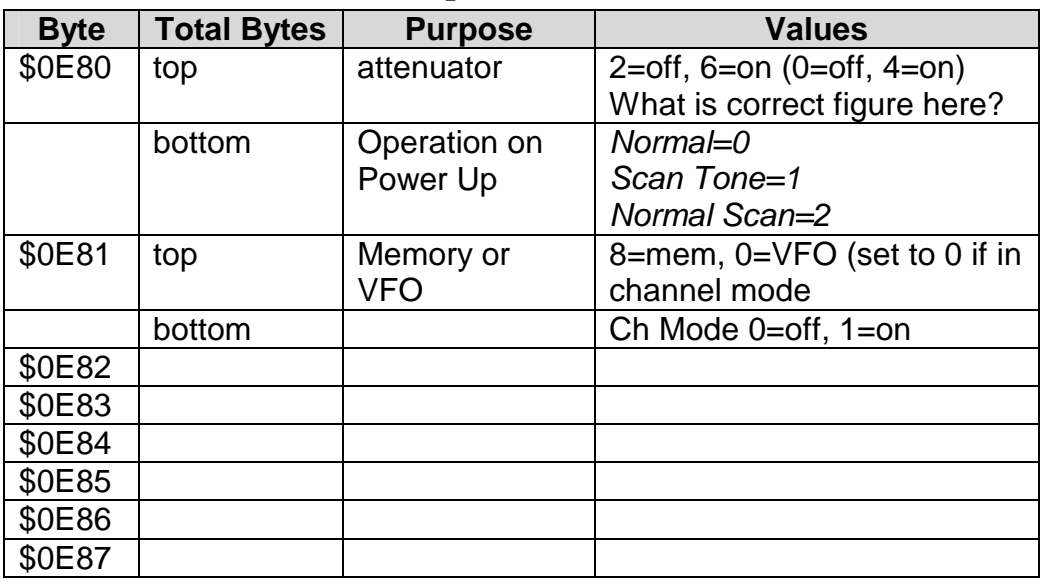

# *0E88-0E8F : Channel Mode Values*

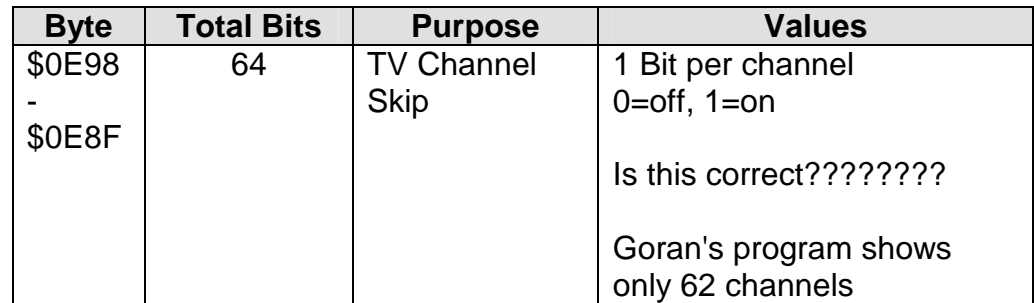

# *0FA0-0FAF : User Comments*

These locations contain 16 characters of user comments in text. For example:

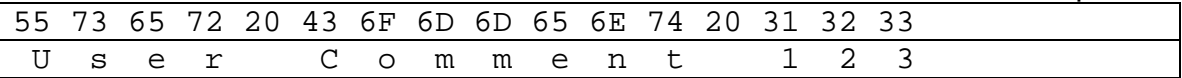

# <span id="page-26-0"></span>*0FB0-0FBF : Icom Version Details*

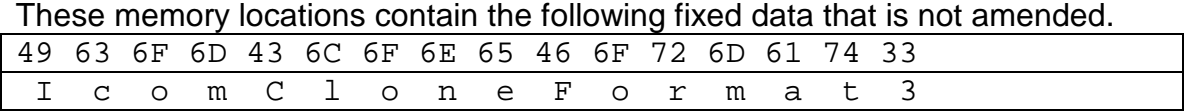

--00--

# <span id="page-27-0"></span>**Appendix A : ICOM's ICF Disk File Format**

### *Icom's .ICF format*

Icom provides a DOS software program (CSR2) to load data into, and download data from the IC-R2. This program stores data files in a .ICF Format. This format is based on the format sent to the IC-R2, with some differences:

- The file is a text file. That is, it contains lines of ASCII characters, with each line being terminated with a Carriage Return and Line Feed combination.
- There are two extra lines at the beginning. The first contains some data which identifies the equipment model, and is used in the set up of the data transfer process. The second line contains user comments that are read by the Icom CSR2 program.
- The leading command bytes are not included
- The checksum is not included
- The terminating command byte is not included
- The data is encoded into a character based format. This encoding has to be removed before the data can be used

#### *The First Two Lines.*

The first line in the file contains the model number returned by the radio. For example:

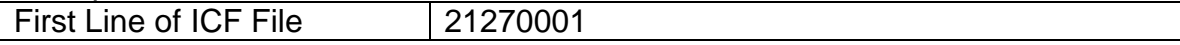

The second line contains a # sign followed by the user comments contained in the radio. The ICOM programs use this to provide a description when opening the file. An example second line is:

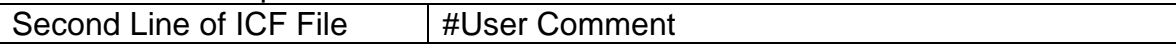

Both these lines are in normal, unencoded, text.

### *ICF File Coding.*

The remainder of the ICF file contains the memory data that would be sent to (or received from) the radio. Only the starting memory location, length of data, and the data itself is recorded. The checksum is not recorded in an ICF file. The data in an ICF File is encoded using a simple coding system. Lines in an .ICF file look like this:

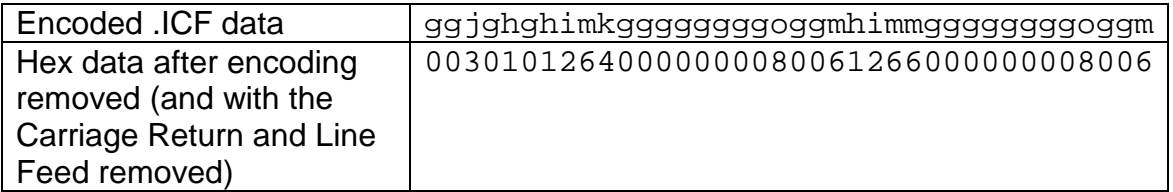

Removing the encoding is simple, as the following example shows.

The letter 'g' is the 103 $^{\text{rd}}$  character in the ASCII character set. Deducting 55 from that leaves 48. The 48<sup>th</sup> character in the ASCII character set is the number '0'. Thus, 'g' represents '0'. 'h' represents '1' and so on.

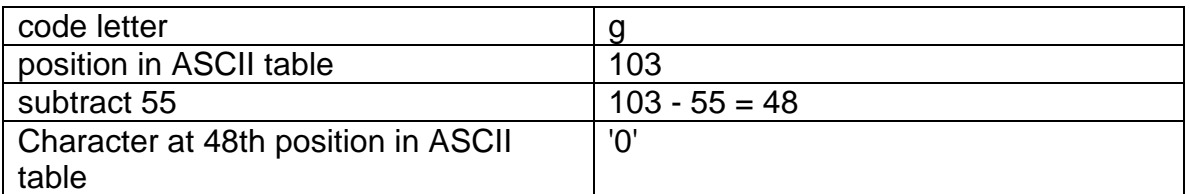

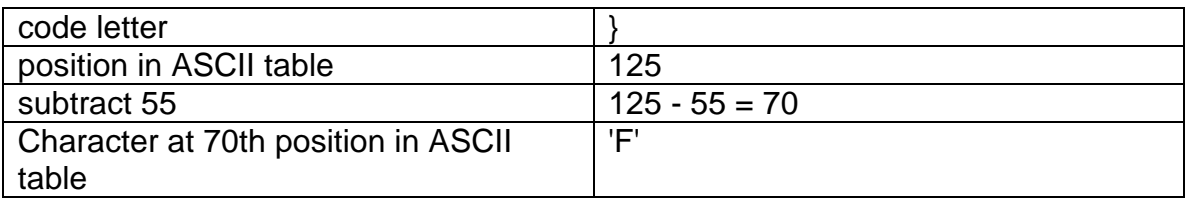

As hexadecimal digits represent the data transferred to the IC-R2, only the 16 hexadecimal digits need to be decoded. The following table lists the code letters from the file, and the hexadecimal digits they represent.

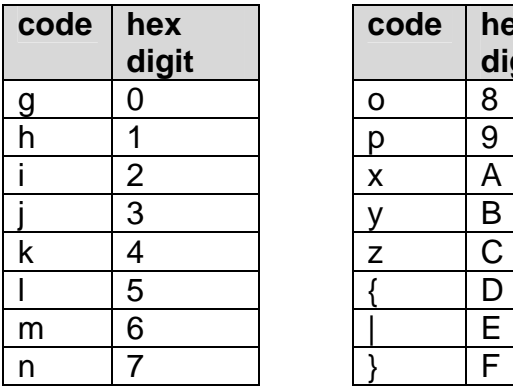

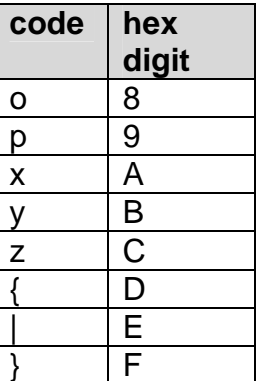

--00--

# <span id="page-29-0"></span>**Appendix B - ASCII Table**

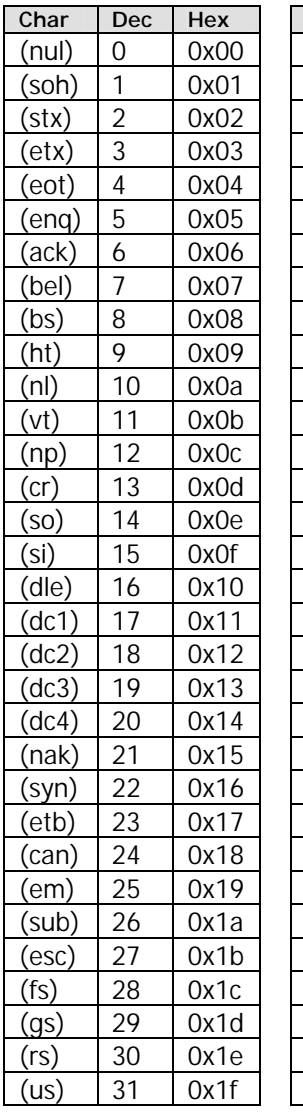

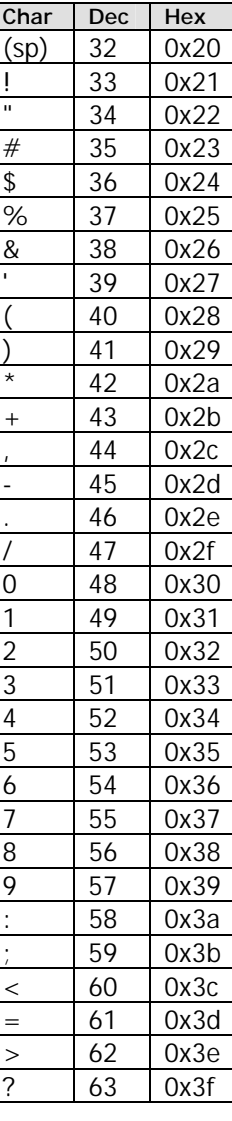

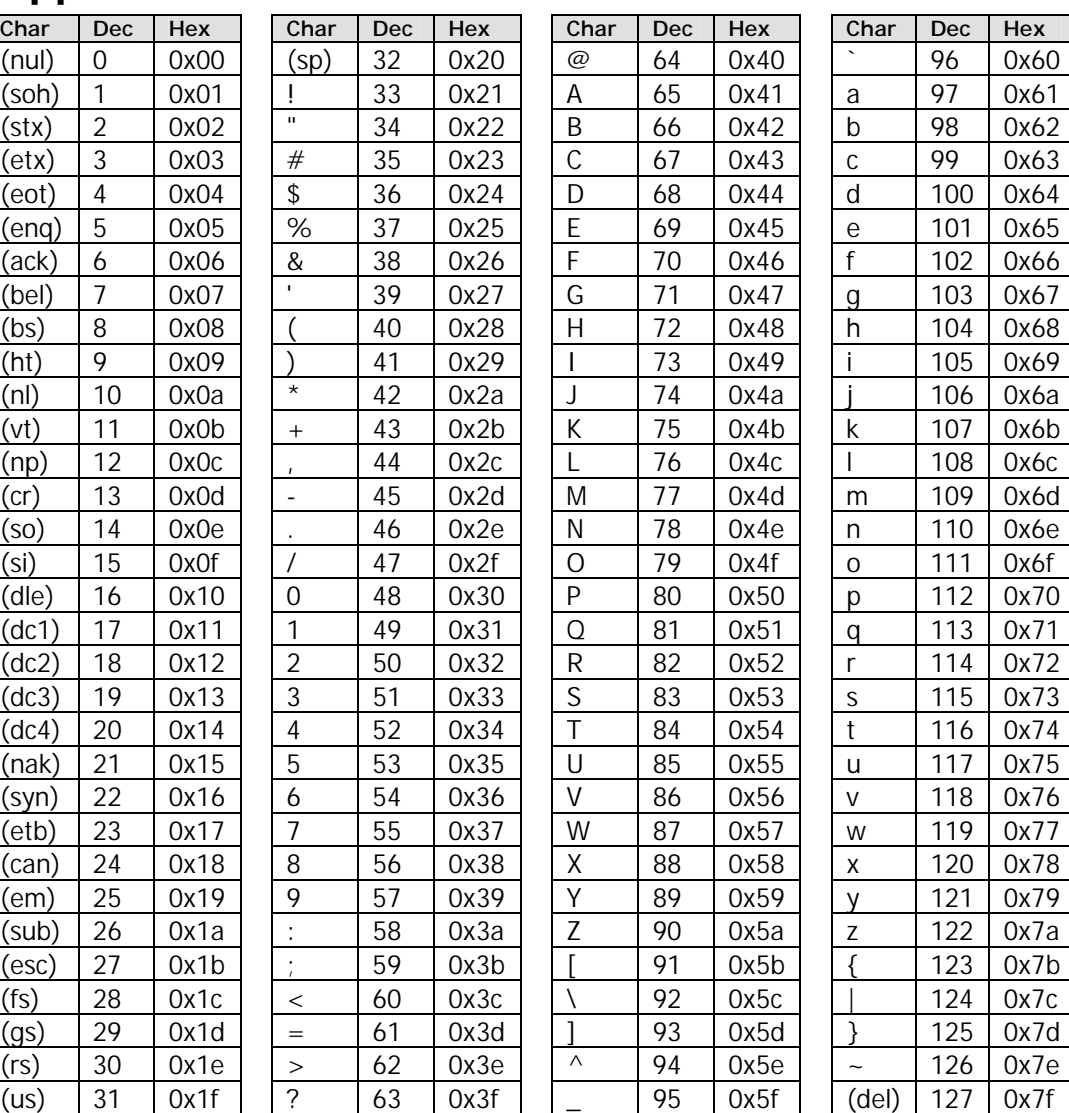

# **Appendix C - ANSI Table**

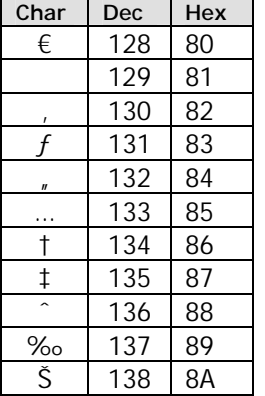

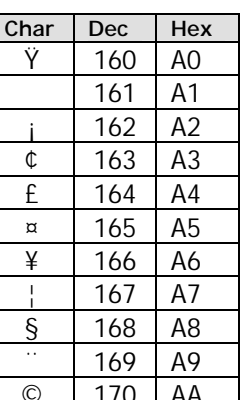

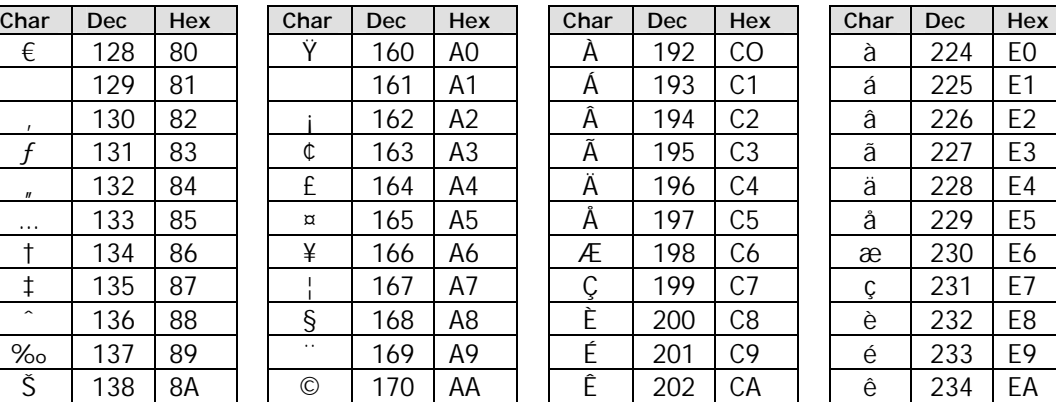

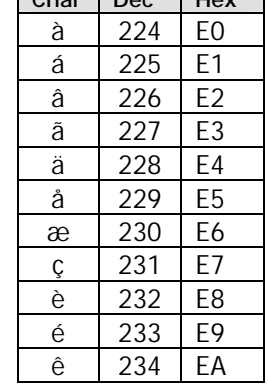

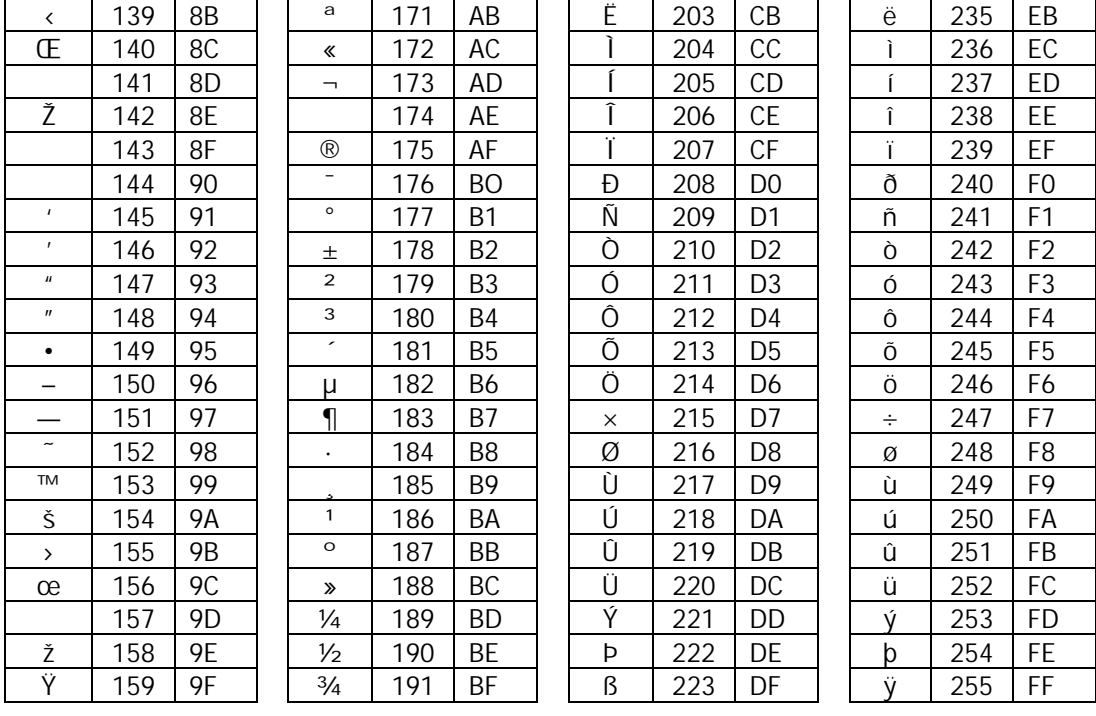